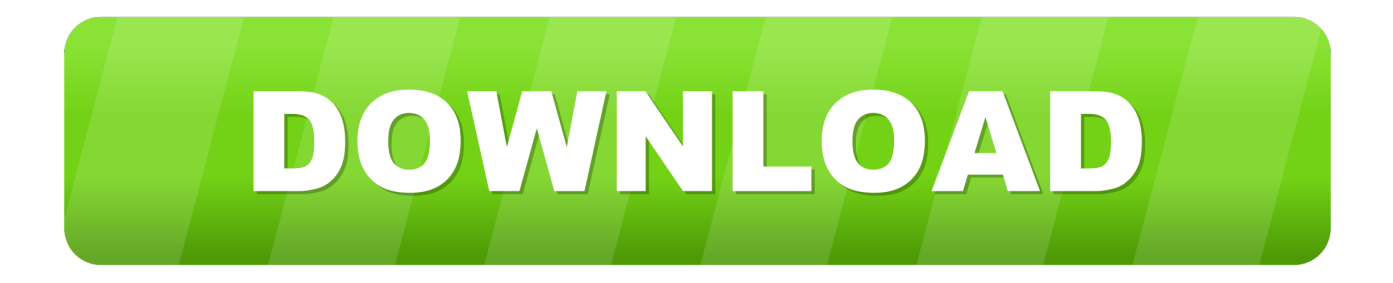

## [Software To Create Timeline From Excel Data For Mac](https://picfs.com/1uat3g)

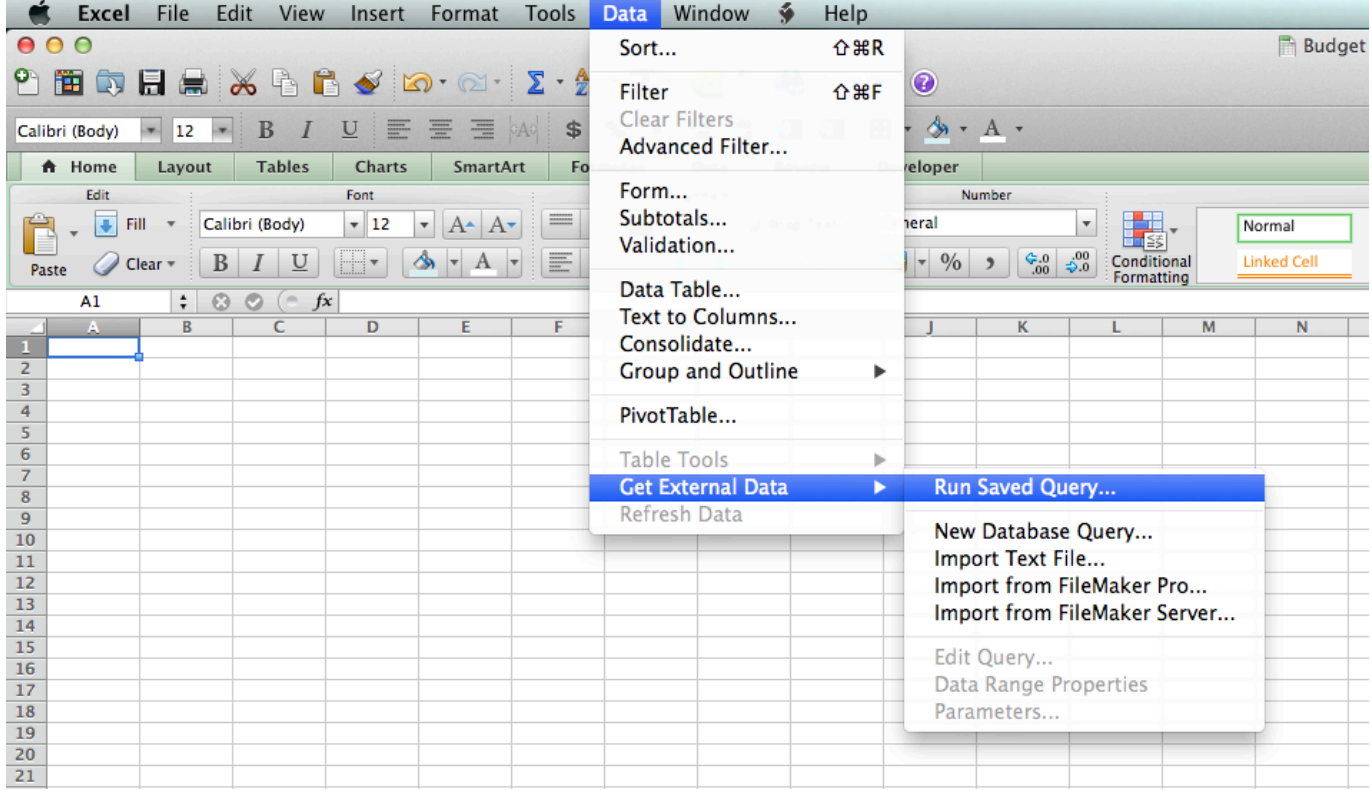

[Software To Create Timeline From Excel Data For Mac](https://picfs.com/1uat3g)

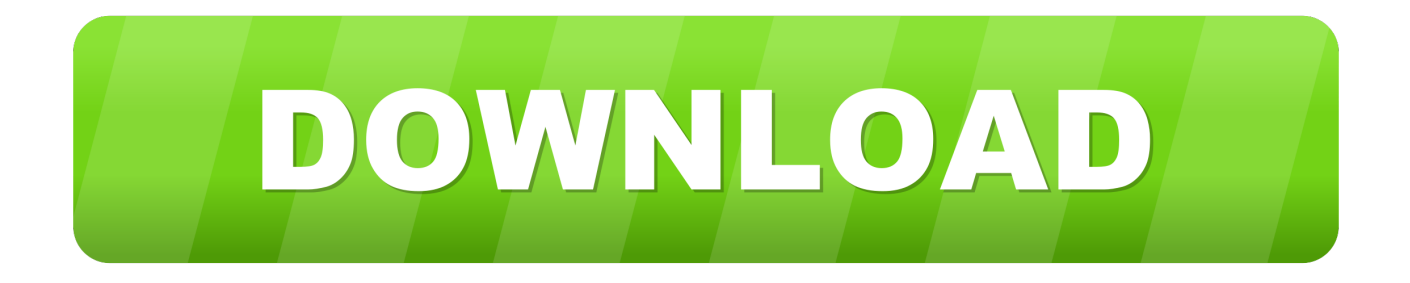

Move the Cell Cursor in ExceI 2016 Spreadsheets Excel 2016 provides a wide variety of keystrokes for moving the cell cursor to a brand-new mobile.. This type of can be particularly useful if you're trying to get a general idea of what resources will be needed or if you're preparing a presentation that's intended to be a broad overview of the project.

Project Timelines A may be a great tool to use when wanting to see a complete timeline of all tasks involved in a project but it can also be very helpful to create a basic project timeline that gives an overview of major events and deadlines associated with that project.. Here, we'll take a look at how to use this feature Constructing a Timeline in Excel 2007 Step 1: Open the Insert tab on Excel's ribbon and click on SmartArt in the Illustrations category.. There are several ways that you can go about creating a project timeline in Excel 2007 but one of the quickest and easiest methods takes advantage of the new SmartArt graphics tool.

## [izotope challenge response](https://beaugulbetftic.substack.com/p/izotope-challenge-response)

When you use one of thése keystrokes, the system immediately scrolls a brand-new component of the worksheet into see, if this is usually needed to move the mobile tip.. The right after table summarizes these keystrokes, like how far each one goes the mobile tip from its starting position. [Free Yahoo Slot Games](https://seesaawiki.jp/tererefi/d/REPACK Free Yahoo Slot Games)

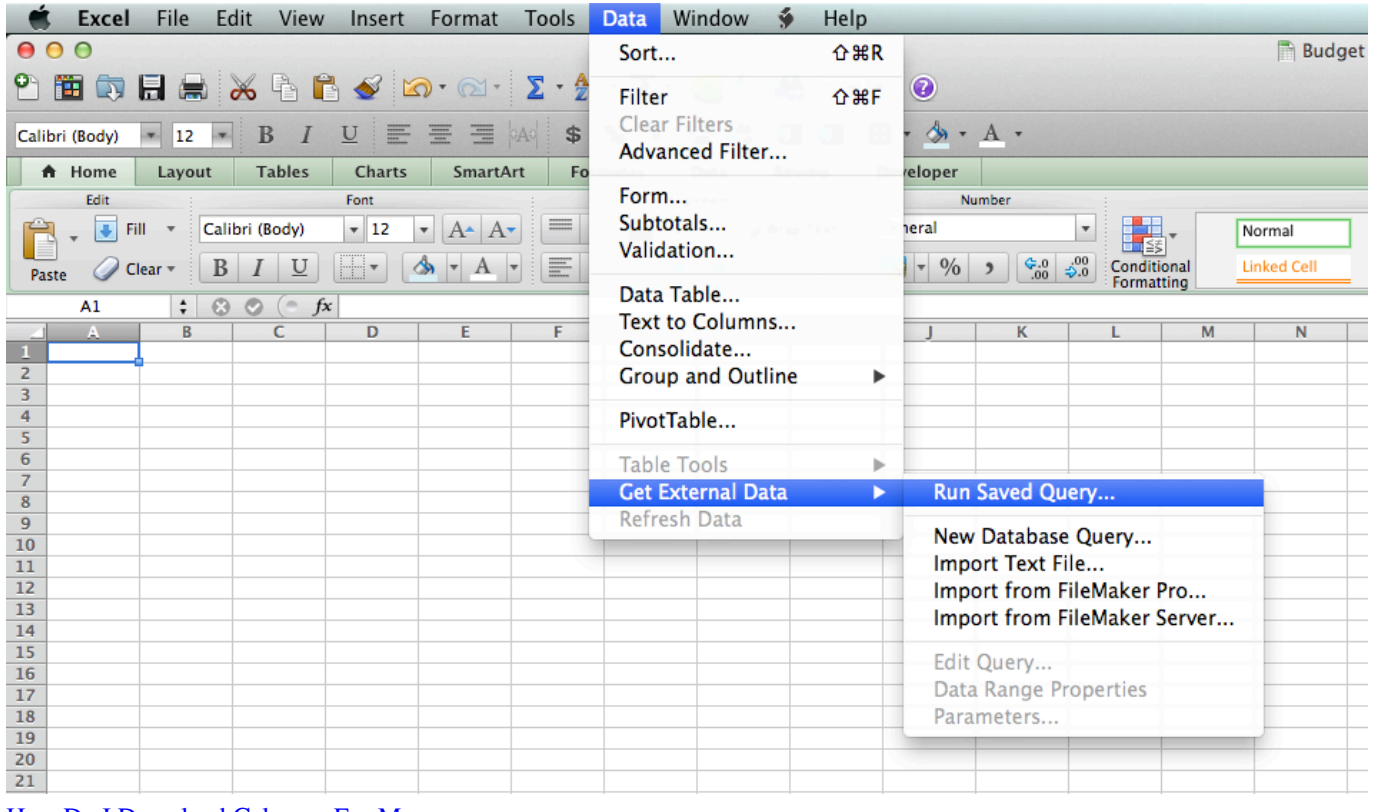

[How Do I Download Ccleaner For Mac](https://lipalanbo.substack.com/p/how-do-i-download-ccleaner-for-mac)

## [Tweet Cabinet 2.6 Download](https://seesaawiki.jp/wranacstomsay/d/Tweet Cabinet 2.6 Download __FULL__)

(Click any image in this article for a larger view ) [Wacom Software For Mac](http://hunmawebcsomb.webblogg.se/2021/march/wacom-software-for-mac.html)

[Schwinn Taiwan Serial Number](https://daynabkeder.weebly.com/blog/schwinn-taiwan-serial-number)

773a7aa168 [Imtoo Video Converter Ultimate 7.8.19 Serial Key](http://citarebi.unblog.fr/2021/03/09/imtoo-video-converter-ultimate-7-8-19-serial-key/)

773a7aa168

[Full range driver speakers](https://drosaderul.weebly.com/blog/full-range-driver-speakers)